### **Объединение «Золотая игла» 2 год обучения. 17.04.2020 г. – 20.04.2020 г.**

**Тема занятий: «Моделирование плечевого изделия с цельнокроеным рукавом»**

**Цель:** научить на основе изделия с цельнокроеным рукавом выполнять различные модели изделий, подбирать детали изделия.

**Оборудование:** картонные шаблоны, альбомы, ножницы, клей, цветная бумага, инструкционные карты, средства мультимедиа, презентация.

### **Ход урока**

### **Организационный момент:**

**Повторение пройденного материала:** «Конструирование с цельнокроеным рукавом».

1. Из приведенных ниже примеров выделите группу поясной и плечевой одежды

– брюки, носки, жилеты, платья, шорты, сарафаны, блузы, кепки, жакеты, юбки, пальто, плащи, распашонки.

2. Из каких деталей состоит чертеж плечевого изделия с цельнокроеным рукавом?

3. Чем отличается чертеж спинки от чертежа полочки?

#### **Виды моделирования**

• Художественное моделирование – изменение внешнего вида изделия с применением различных видов декоративной отделки.

• Техническое моделирование – изменение чертежа выкройки в соответствии с выбранной моделью.

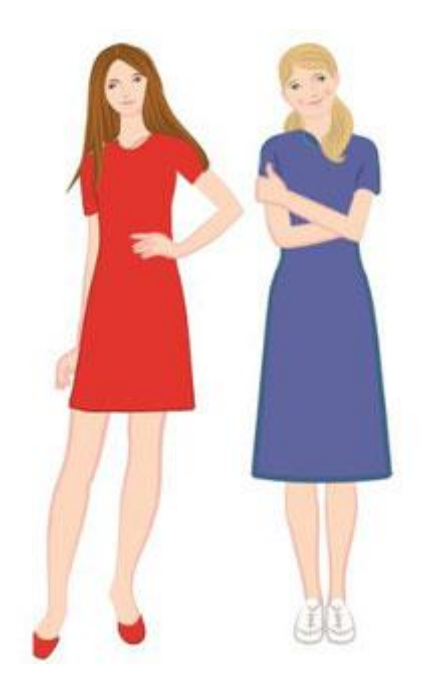

Изменение длины изделия — один из самых простых приемов моделирования. Если вы хотите уменьшить длину изделия, проведите на лекалах переда и спинки новую линию низа параллельно нижнему срезу на таком расстоянии, на сколько вы хотите сделать изделие короче, и срежьте лишние части лекал

Если вы хотите увеличить длину изделия, приклейте к выкройке снизу дополнительный лист бумаги, продлите на нем линию бока и линию сгиба и отложите на этих прямых увеличение длины изделия. Затем проведите через полученные точки новую линию низа параллельно прежнему срезу. Срежьте лишнюю часть бумаги

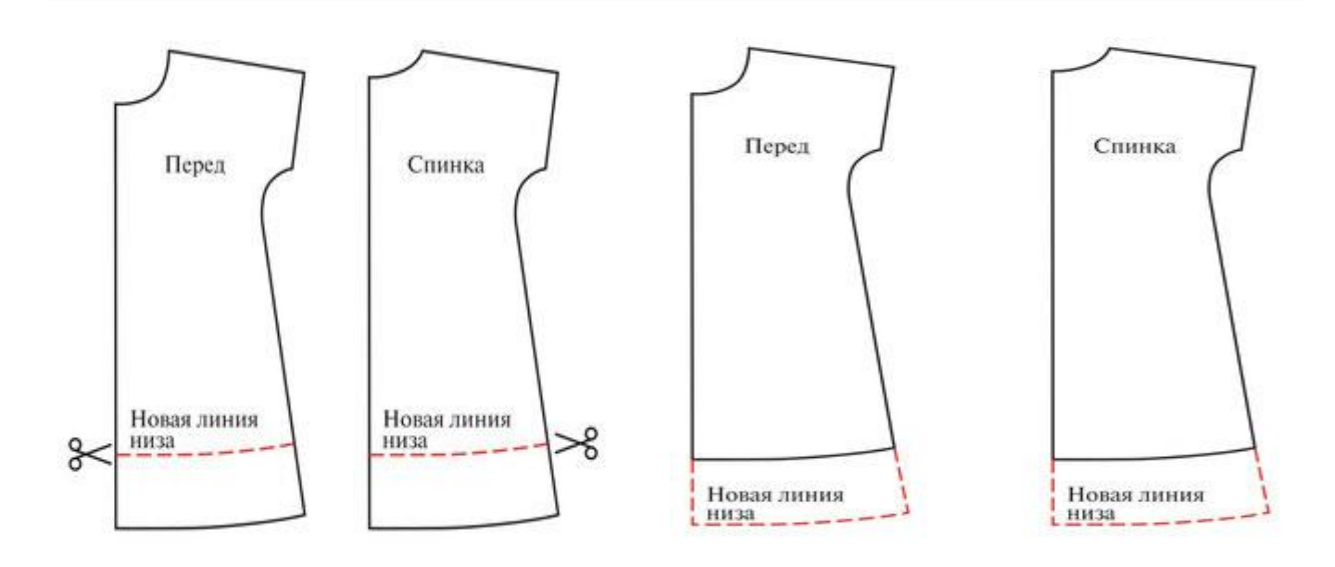

# *Изменение формы выреза горловины*

Допустим, вас не устраивает овальная форма выреза горловины и вы хотите изменить ее на прямоугольную, V-образную или фигурную. Для этого на выкройках переда и спинки нужно нанести новую линию выреза горловины и срезать лишнюю часть выкройки.

При моделировании выреза горловины следует учитывать, что ширина плеча спинки*ab* должна быть равна ширине плеча переда *cd*.

После обработки выреза горловины подкройными обтачками его можно отделать рюшем, бантом, планкой и т. д

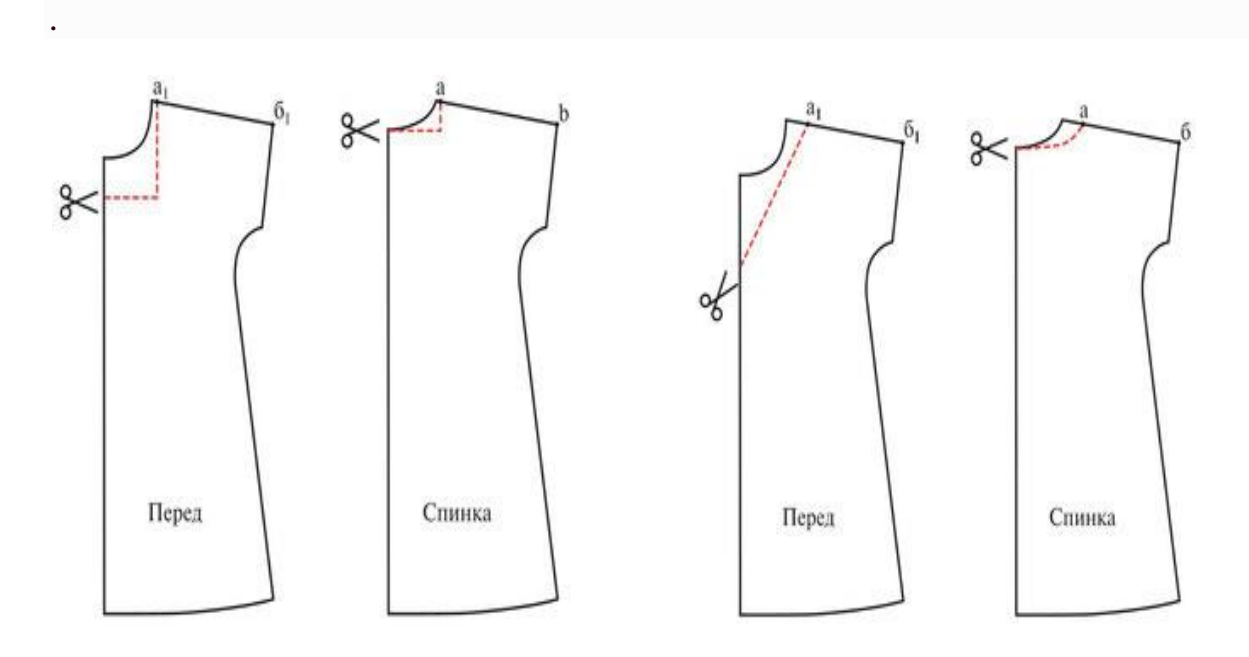

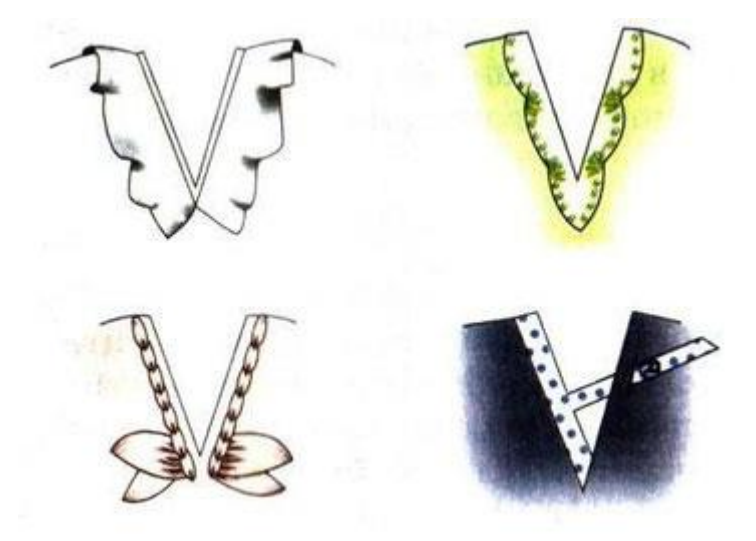

# *Моделирование рукава*

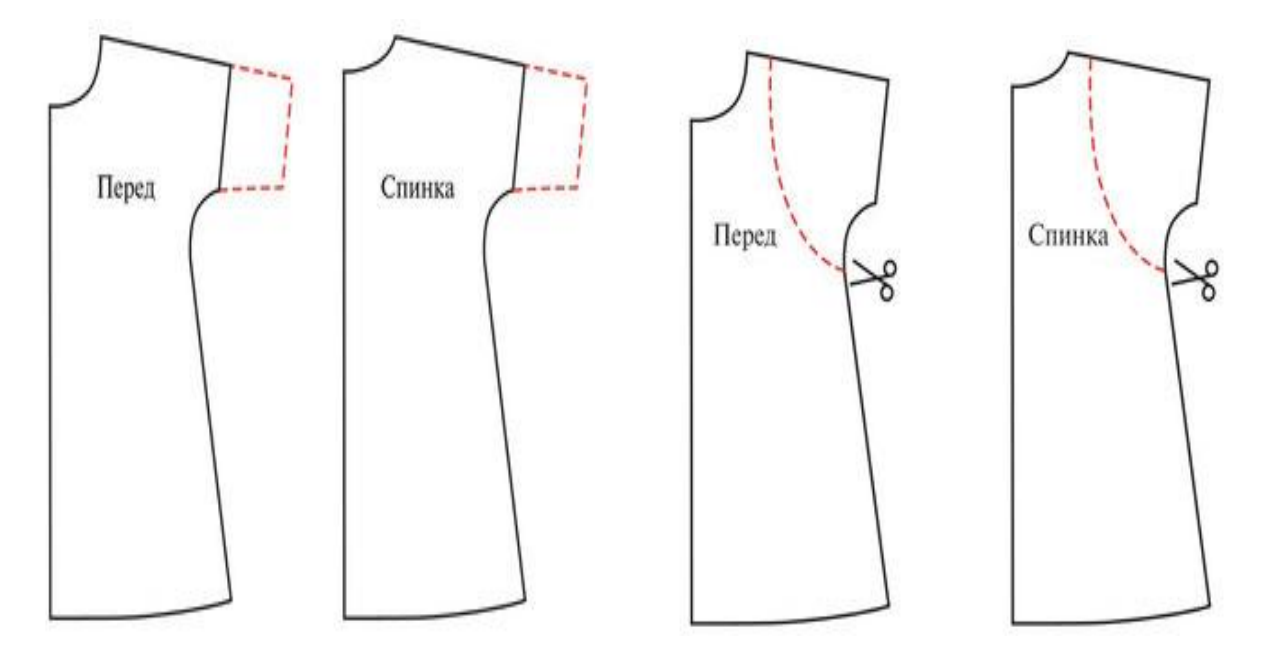

# *Моделирование кокетки*

Новую форму плечевого изделия можно получить моделированием кокетки с одновременным расширением низа. Линия, по которой отрезается кокетка, может быть любой: прямой, ломаной, круглой, фигурной.

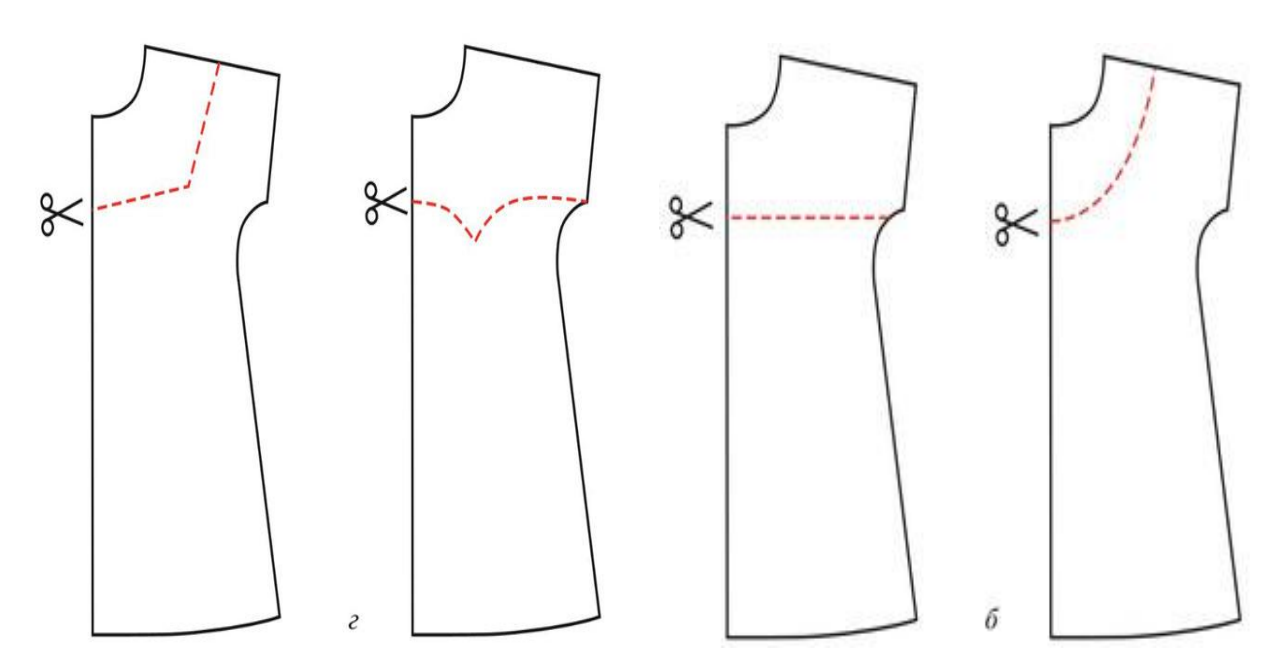

### *Моделирование летнего платья*

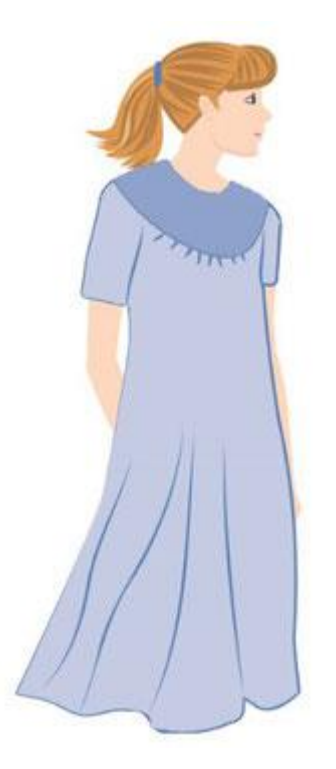

Расширение нижней части переда можно сделать еще большим, раздвигая части лекала не только по низу, но и по линии кокетки. Это дополнительное расширение убирают потом в сборку или складки по линии кокетки. Моделирование кокетки и расширение низа можно выполнять как на передней части плечевого изделия, так и на спинке.

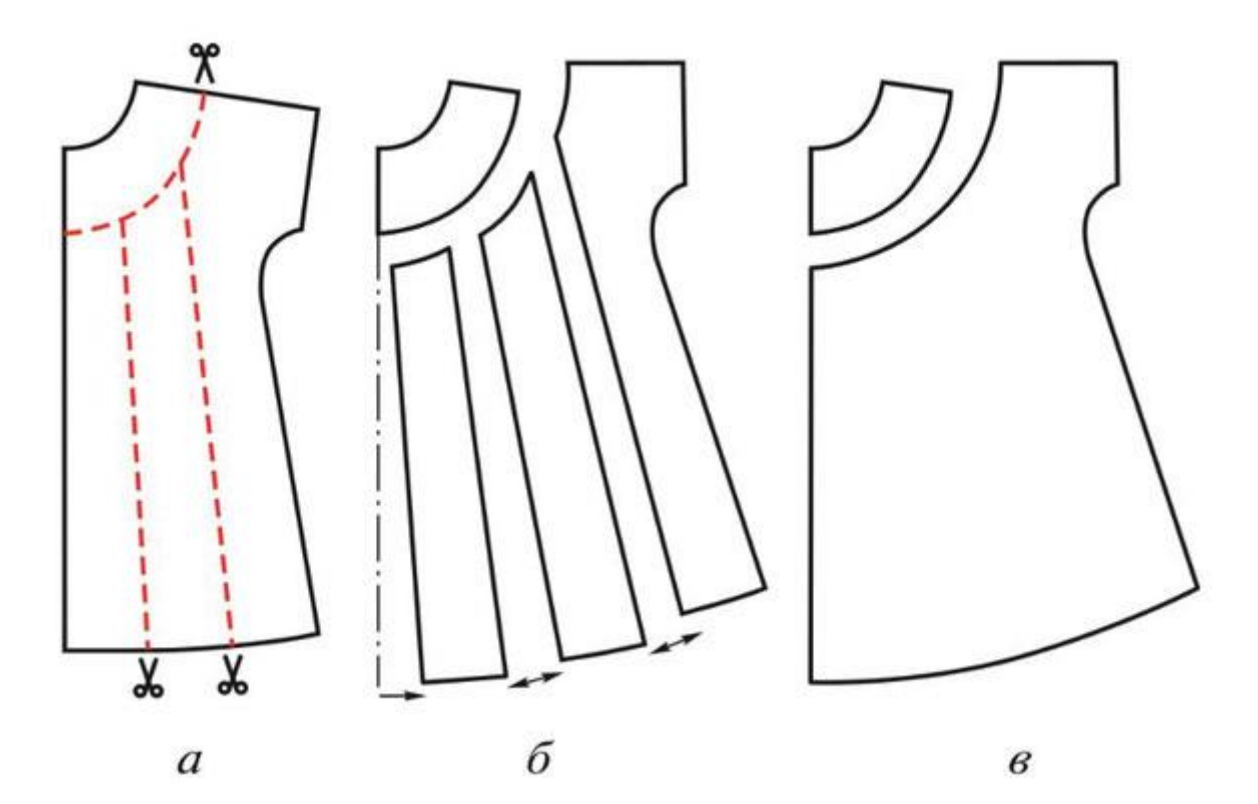

# *Моделирование сарафана*

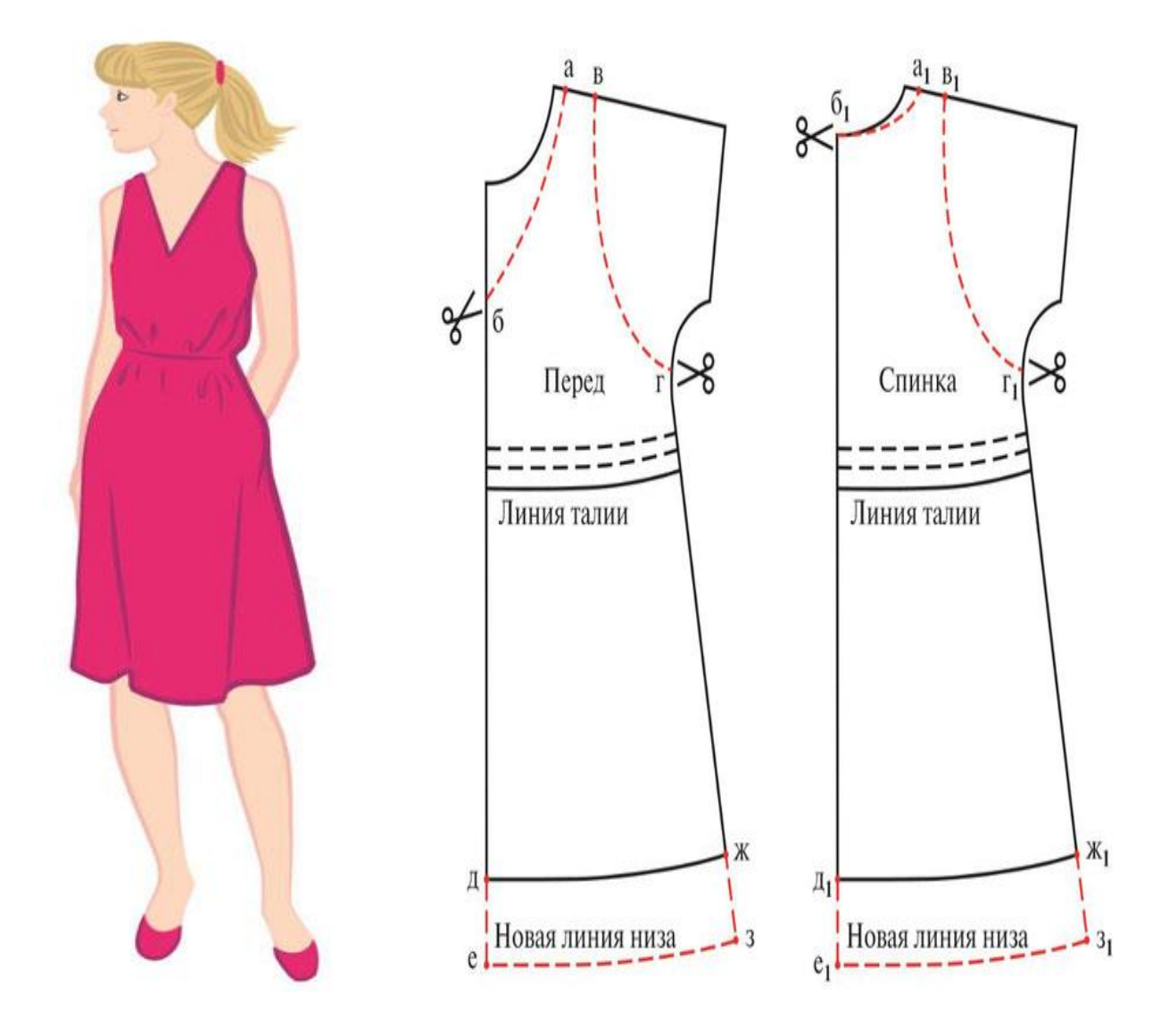